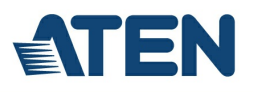

# **CS1922M**

Commutateur KVMP™ MST DisplayPort 4K 2 ports USB 3.0 (câbles inclus)

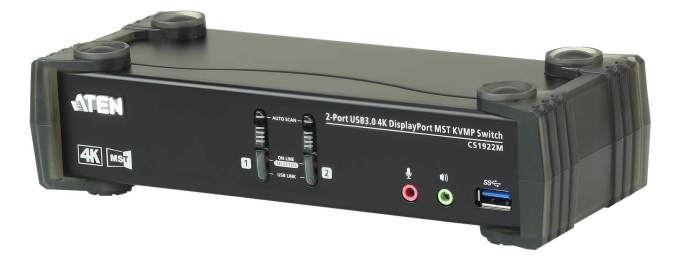

Intégrant la toute dernière technologie MST (transport multi-flux), le commutateur KVMP™ MST DisplayPort 2 ports USB 3.0 4K CS1922M est le premier commutateur KVM DisplayPort au monde avec un hub MST intégré. Le CS1922M permet aux utilisateurs d'adopter deux affichages de console depuis une seule source vidéo DisplayPort 1.2, offrant un mode bureau étendu et un mode répartiteur à des résolutions allant jusqu'à 4K pour le multitâche sur deux écrans tout en réduisant les connexions volumineuses.

Pour répondre à la demande sans cesse croissante de transmissions de données des périphériques à haute vitesse, le CS1922M intègre un hub USB 3.1 Gen 1 pour fournir des débits de transfert de données sans précédent jusqu'à 5 Gbps, ce qui vous permet de maximiser les opérations multitâches.

La fonction de commutation indépendante unique permet au commutateur KVM de se concentrer sur un ordinateur alors que son périphérique USB se concentre sur un autre ordinateur. Cela permet d'éliminer la nécessité d'acheter un hub USB séparé ou un partageur de périphériques autonome, comme un serveur d'impression ou un répartiteur. De plus, le commutateur vous permet de partager l'audio de chacun des ordinateurs connectés et permet même que l'audio HD soit transmis via une source DisplayPort.

Avec un ensemble de fonctionnalités riche, le CS1922M est conçu pour dépasser les exigences telles qu'une excellente qualité vidéo et une vitesse de transmission de données ultra-rapide pour les applications de jeu, de graphisme, d'animation et de montage vidéo.

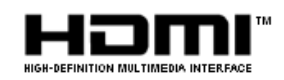

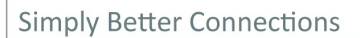

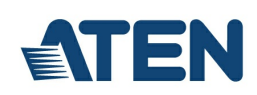

### **Fonctionnalités**

## Premier commutateur KVM DisplayPort au monde avec hub MST intégré

- Un clavier/souris USB et un moniteur DisplayPort ou HDMI contrôlent 2 ordinateurs et 2 périphériques USB
- Le hub MST (transport multi-flux) intégré permet un double affichage (DisplayPort/HDMI) depuis une seule source DisplayPort<sup>1</sup>
- Prend en charge le mode MST, le mode répartiteur et le mode port unique.
- Hub USB 3.1 Gen 1 2 ports avec vitesses de transfert des données SuperSpeed 5 Gbps
- La technologie dual-mode DisplayPort (DP++) prend en charge les signaux HDMI et DVI via un adaptateur DisplayPort vers HDMI/DVI DP++2
- Mise à jour du micrologiciel possible
- Connectable à chaud ajoutez ou retirez des ordinateurs sans éteindre le commutateur

## Expérience audio/vidéo remarquable

- $\circ$  Qualité vidéo supérieure 4K UHD (3840 x 2160 à 60 Hz) et 4K DCI (4096 x 2160 à 60 Hz)
- Conforme à DisplayPort 1.2, conforme à HDCP 1.3
- $\circ$  Prend en charge l'audio HD via DisplayPort<sup>3</sup>
- Réponse des basses complète pour les systèmes de son surround à 2.1 canaux de haute qualité

# Opération intelligente

- Sélection de l'ordinateur via boutons-poussoirs du panneau avant, touches spéciales, souris4 et commandes RS-232
- Commutation indépendante de KVM, hub USB et audio
- Détection de mise sous tension si un ordinateur est éteint, le CS1922M passe automatiquement à l'ordinateur allumé suivant
- Mode de recherche auto pour surveiller tous les ordinateurs

# Compatibilité polyvalente

- La fonction d'émulation/dérivation du clavier prend en charge la plupart des claviers de jeux
- La fonction d'émulation/dérivation de la souris prend en charge la plupart des pilotes de souris et souris multifonctions Multiplateforme – Windows, Mac et Linux
- Le mappage de clavier multilingue prend en charge les claviers anglais, japonais, français et allemand

#### Remarque :

1. MST (transport multi-flux) nécessite soit des moniteurs pouvant être connectés en chaîne via DisplayPort 1.2, soit l'utilisation d'un hub MST DisplayPort alimenté. Un affichage DisplayPort v1.1a peut être le dernier affichage dans une chaîne DisplayPort v1.2. Le PC source doit être compatible DisplayPort 1.2

2. La technologie dual-mode DisplayPort (DP++) ne nécessite pas d'adaptateur actif pour la plupart des configurations d'affichage.

Les adaptateurs DisplayPort actifs sont recommandés si vous n'êtes pas certain de la compatibilité DP++ de la source vidéo.

3. L'audio HD via DisplayPort ne peut pas être commuté indépendamment.

4. La commutation du port de souris n'est prise en charge que sous le mode d'émulation de la souris avec une souris USB à 3 boutons et molette.

#### **Caractéristiques**

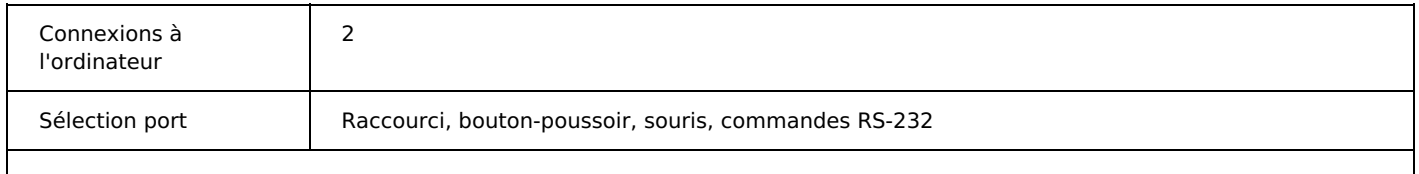

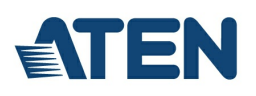

 $\overline{\phantom{a}}$ 

## Connecteurs

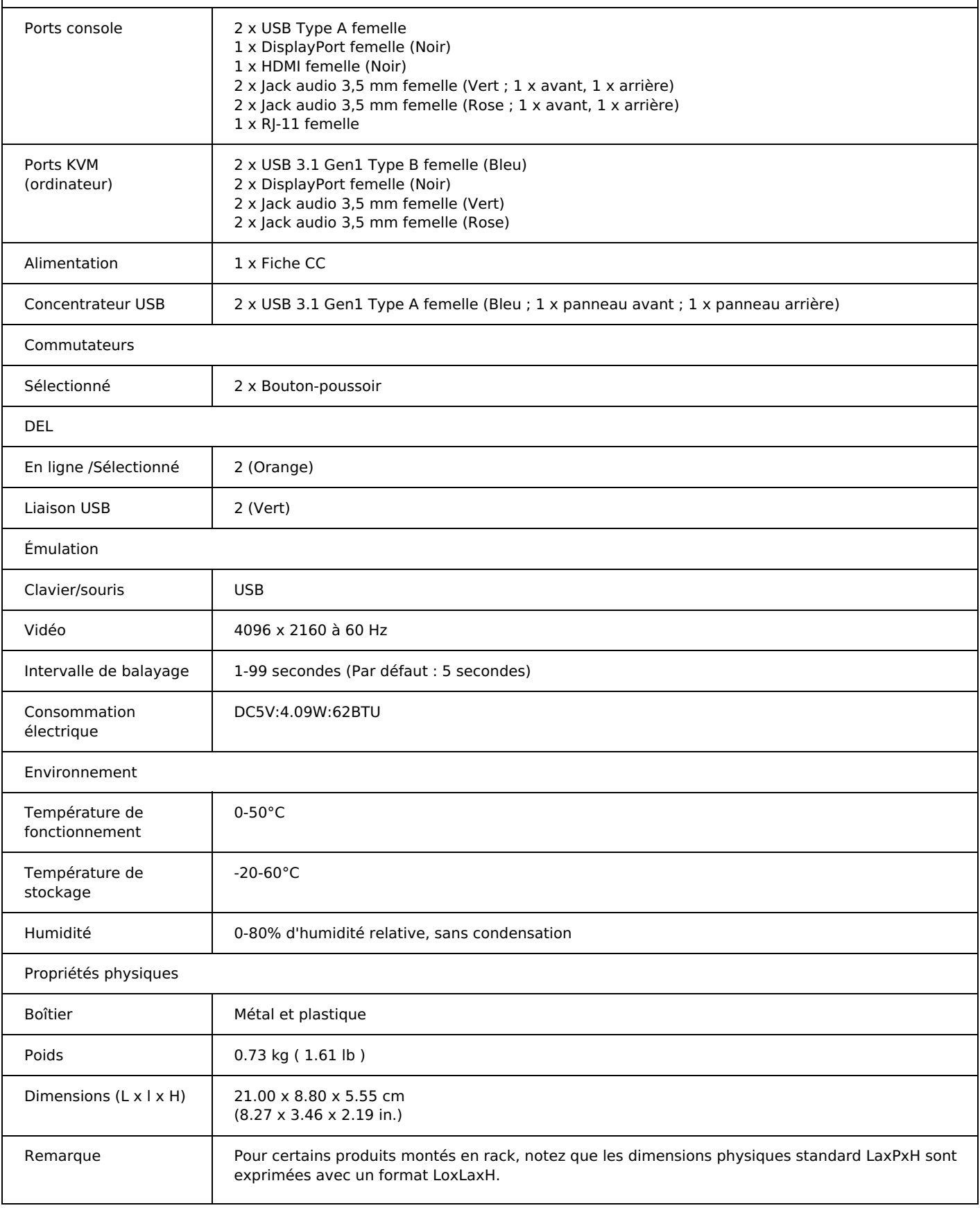

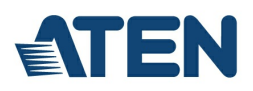

## **Diagramme**

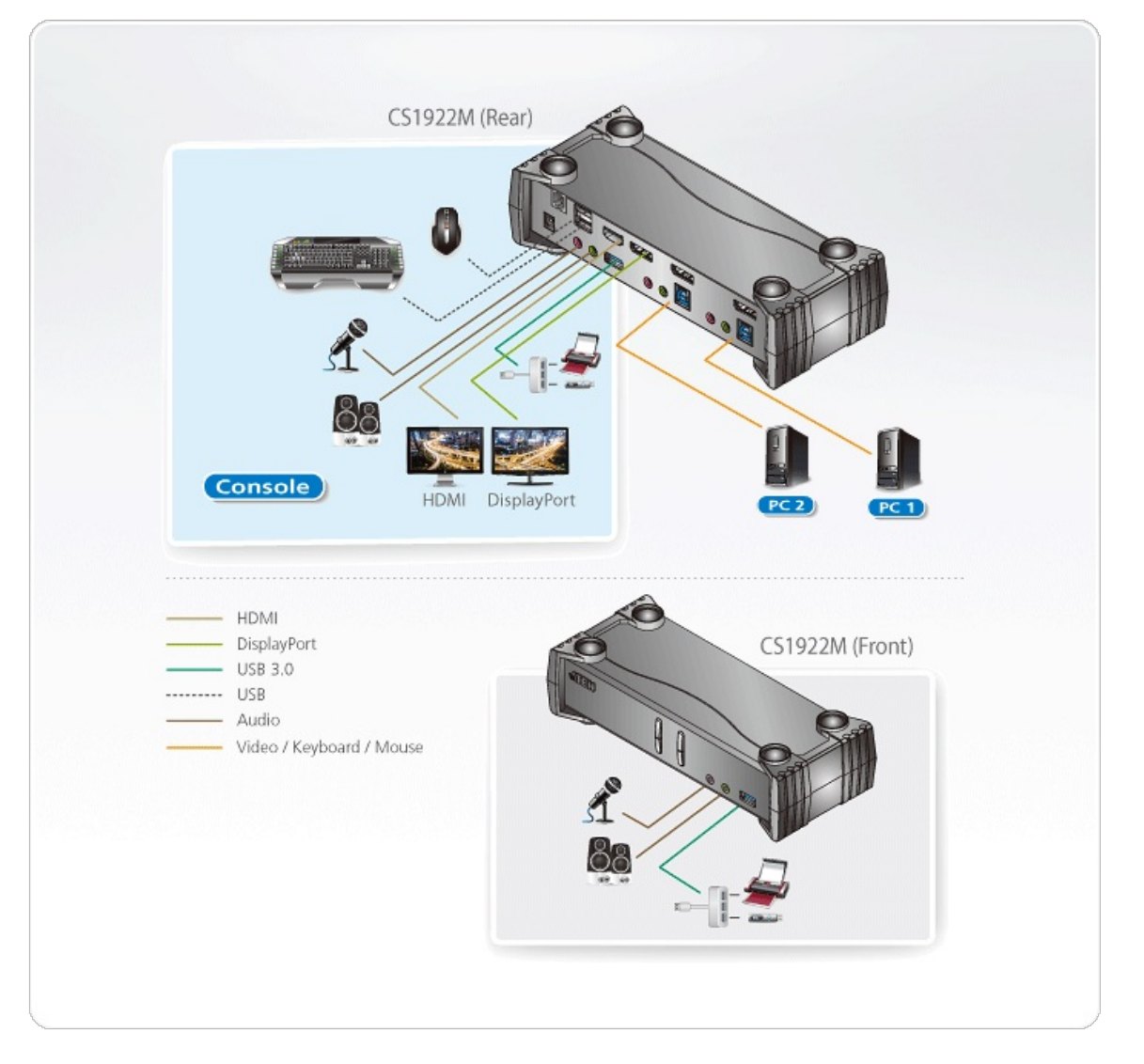

## **ATEN International Co., Ltd.**

3F., No.125, Sec. 2, Datong Rd., Sijhih District., New Taipei City 221, Taiwan Phone: 886-2-8692-6789 Fax: 886-2-8692-6767 www.aten.com E-mail: marketing@aten.com

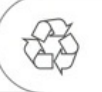

© Copyright 2015 ATEN® International Co., Ltd.<br>ATEN and the ATEN logo are trademarks of ATEN International Co., Ltd.<br>All rights reserved. All other trademarks are the property of their<br>respective owners.